## **1. Compter les caractères, les mots et les lignes d'un fichier texte.**

```
Procédure Compte-fich(E nom-fich : Chaîne, S nbcar, nbmot, nblig : entier)<br>Var f : FT
       f \cdot \overline{f} FT
       c : Chaîne
       i : entier
       mot : booléen
Début
f \leftarrow OuvreEnLecture(nom-fich)
nbar \leftarrow 0nbmot \leftarrow 0nblig\leftarrow0
LitChaîne(f,c)
TantQue \negFinFichier(f)
       nblig←nblig+1
       nbar+nbar+lg(c)+1 (* pour la fin de ligne *)
       i\leftarrow1TantQue i \leq lg(c)
              mot←faux
              TantQue (Ième(c,i)=' ') et (i≤lg(c))
                     i \leftarrow i+1FinTantQue
              TantQue (Ième(c,i)<sup>*</sup>' ') et (i≤lg(c))
                     mot←vrai
                     i \leftarrow i+1FinTantQue
              Si mot
                     Alors nbmot-nbmot+1
              FinSi
       FinTantQue
       LitChaîne(f,c)
FinTantQue
Ferme(f)
Fin
OU
       TantQue islg(c)
              motfaux
              Si (I\text{ème}(c,i)=' '')Alors mot\leftarrowfaux
                     Sinon Si -mot
                                    Alors nbmot-nbmot+1
                                           mot←vrai
                             FinSi
              FinSi
       FinTantQue
Procédure mot-suiv((E \text{ c :}Chaîne, S i : entier , S m : chaine,)
Début
m←«»
TantQue i \leq l q(c) Faire
       TantQue (Ième(c,i)=' ') et (i≤lg(c))
              i \leftarrow i+1FinTantQue
       TantQue (Ième(c,i) \neq' ') et (islg(c))
              m \leftarrowconcaténer(m, Ième(c,i))
              i \leftarrow i+1FinTantQue
FinTantQue
Fin
```
## **2. Fichier texte**

Nous disposons d'un fichier texte contenant des notes (séparées par des espaces) : les notes sont disposées en colonne par matière et en ligne par élève. Nous souhaitons obtenir un nouveau fichier contenant les notes en colonne par élève et en ligne par matière.

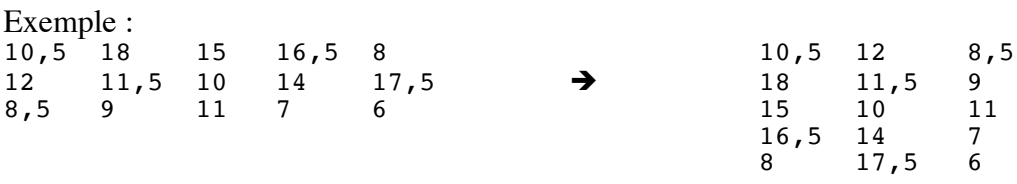

Ecrivez un programme qui réalise cette transformation. Vous pouvez le découper en fonctions ou procédures, comme bon vous semble.

```
Const nbel = 3nbmat = 5Type mat = Tableau [1..nbel,1..nbmat] de chaine
Procédure init-mat(E nomfich : chaine, S m : mat)
<u>Var</u> ind,i,j : entier
 f : FT
     c,mot : chaine
Début
f\leftarrowOuvrirEnLecture(nomfich)
i \leftarrow 1TantQue - FinFicher(f) Faire
   c \leftarrowlireChaine(f)
   ind-1\dot{1} \leftarrow 1
   TantQue ind<=lg(c) Faire
       mot-suiv(c,ind,mot)
      m[i,j]{\leftarrow}motj \leftarrow j+1 FinTantQue
   i \leftarrow i+1FinTantQue
Fermer(f)Fin
Procédure écrire-fich (E nomfich : chaine, E m : mat)
Var i,j : entier
     f : FT
     c : chaine
Début
f←CréerFichier(nomfich)
Pour j-1 à nbmat inc +1 Faire
    c \leftarrow'Pour i \leftarrow 1 à nbel inc +1 Faire
       \overline{c} concaténer(c, m[i,j])
       c \leftarrowconcaténer(c,'')
     FinPour
     écrireChaine(f,c)
FinPour
Fermer(f)
Fin
```